# Programmation et Structure de Données

Structure de données de BaseLes listes chainées Partie 2

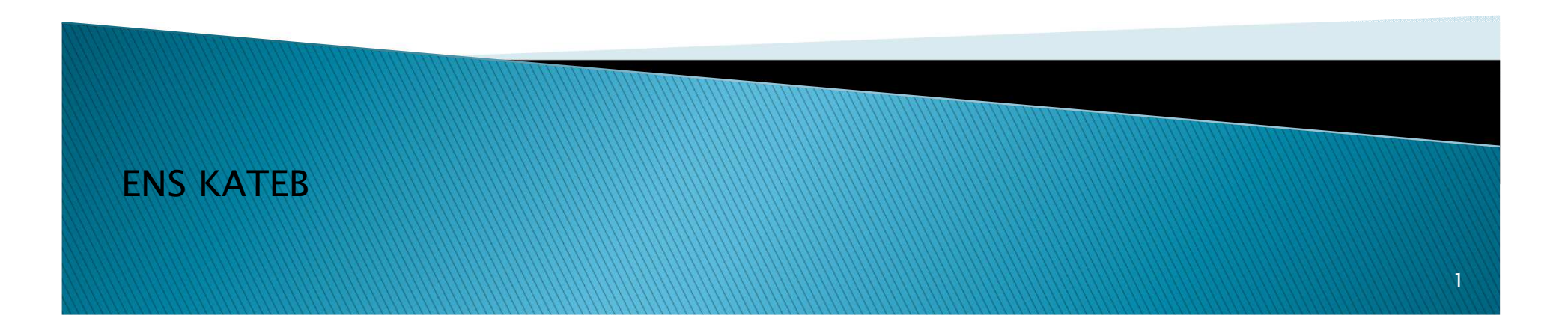

### Ajout d'un élément à une liste

#### Cas d'une liste simple :

C – En milieu d'une liste dans une position précise :

Les positions possibles sont : première pos=1, Deuxième pos=2, … ou dernière pos = nbr(L)+1 où nbr(L) retourne le nombre des éléments de la liste L Voici les Sous programmes récursifs qui permettent de retourner le nombre des éléments dans une liste simple (nbr\_s) et doublement chainée (nbr\_d)

### int nbr\_s (elem\_s \*L)

```
{if(L==NULL)return 0;
else return 1+nbr(L->suiv);}
```
### int nbr\_d (elem\_d \*L)

```
{if(L==NULL)return 0;else return 1+nbr(L->suiv);}
```
Exemple : si notre liste contient 3 éléments, donc les positions possibles sont :

1, 2, 3 ou 4 les autres sont des positions incorrectes

# Ajout d'un élément à une liste

Cas d'une liste simple : C – En Milieu de liste dans une position précise :

```
elem_s * ajoutM_s (elem_s *L, int pos)
\{ if(pos >= 1 && pos <=nbr_s(L)+1)
         { elem_s E = new(elem_s);cout <<"\nDonner la valeur du nouvel element : "; cin >> E->D;
           if(pos == 1)\{E->suv=L\}return E;}
else{ int i=1; elem_s *T = L;
              while (i < p 0 s - 1) {T = T->suiv; i++;}
              E->suiv = T->suiv:
              T->suiv = E;
              return L;}}else {cout <<"\nPosition Incorrecte!!!";return L;}
}
```
# Ajout d'un élément à une liste

Cas d'une liste doublement chainée : C - En Milieu de liste dans une position précise:

```
elem_d * ajoutM_d (elem_d *L, int pos)
{if (pos >= 1 && pos <=nbr d(L)+1)
 {elem_d E = new(elem_d):

cout <<"\nDonner la valeur du nouvel element : "; cin >> E->D;
   if(L == NULL) {E->suiv = L; E->prec = NULL; L=E;}
   elseif(pos == 1)\{E->suiv = L; \quad E->prec = NULL; \quad L->prec = E; \quad L = E; \}else{int i=1; elem_d* T=L;
          while (i < p 0 s - 1) {T = T->suiv; i++;}
          E->suiv = T->suiv ; E->prec = T;
          if(T->suiv != NULL) T->>uiv->prec = E;T->suiv = E:
         }}else {cout <<"\nPosition Incorrecte!!!";}<br>return l
 return L;}
```